## Adobe Photoshop CC 2019 With Serial Key Windows 64 Bits 2023

Comprised of a few simple steps, installing Adobe Photoshop on your computer is not difficult. You first need to download a full version of Photoshop from the Adobe website. Once the software is downloaded, you can double-click on it to install it on your computer. After the installation is complete, you will be given the opportunity to start using it. To start using the software, go to the main menu and select Adobe Photoshop. To start the Photoshop software, you will need to click the Application button. This will open a list of all the software applications on your computer. Choose the Adobe Photoshop option and click on it to run the software. This should open the software and allow you to start using it.

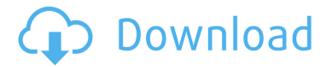

Because the image processing is performed in the background, there is no need to wait between steps so you avoid lag. This is a big advantage when you are working with large images or many layers. There is no wait as you zoom in or out, and it can speed up the process significantly. There is a reduced lag when doing tricks like ghost tracing and the dropper tool because the type of changes are predictable and don't change the image. Lightroom can be efficient and fast, but not always. Adobe Camera RAW is now integrated with Photoshop. It's a simultaneous workflow where you can use RAW files and batch convert to various image formats (jpeg, TIFF, etc.) at the click of a button. The application also has new features for the lens manufacturer, like making most Canon, Leica, and Nikon lenses available to you as a ready-made Photoshop plugin. " On Demand " is now a part of the process as well. Simply hover over a thumbnail and a panel is opened with the image in question, allowing you to view and modify it. Since there are so many workflow changes to contend with, organizing your project is now more difficult than before. With older versions, you could simply drag your images to a folder structure of your choosing and they would be organized effectively. From Lightroom CC onward, you'll have endless options when it comes to organizing, but I can't help but wonder why the move was made, and what benefits the many changes might bring. Lightroom CC will require more hard disk space than Lightroom 4. It's really too bad that so much of the nice workstation appearance of Lightroom was sacrificed for obvious reasons, like the inability to browse your images in a sidebar and the lack of a new sidebar. You can still get direct access to the image, though. Other than that, Lightroom still looks great, even though it's a bit more heavy-duty and likely some people's budget may not let them pick up the latest version of Lightroom CC right now. You can download it totally free. I'm really happy with Lightroom 5. It does work, and I think it works well. The changes are mostly beneficial.

## Download Adobe Photoshop CC 2019Product Key 64 Bits 2023

The RGB/CMYK Color Space System lets you preview colors as they will appear on a screen, on paper or in a print media, and match them to a generic set of standard colors for your particular project. As needed, you can tweak colors to taste and make any changes you think are appropriate. If you're interested in color corrections—such as adding a little more yellow to a photo's sky, giving a PCB's steel a little more gray, or changing the blue of a sign to more of a summer sky blue—the Magic Wand tool is your best friend. If you have sampled the color you want to use by selecting an area, you can select it with the magic wand tool's marquee box and choose the color from the color picker menu beside it. Irradiated or processed files have degraded quality and may appear grainy. Processed files also are not intended to be viewed or printed for more than a few hours since the process may not be reversible. So Photoshop gives you many options for dealing with both types of files. For well-formed, processed files, you can apply the Ignore Advanced checkbox to tell Photoshop this is an irreversible process and that you aren't interested in working with the image. This lets Photoshop work on potentially damaged files, but this irreversible process can make it harder to get your image back. This is a good step for beginners and the best place to start is to learn how to practice. You don't have to get the most expensive version but you can always upgrade later. The two versions that come to mind are Adobe Photoshop Elements and Adobe Photoshop. For beginners, both of these are great choices. The only problem is that one is more affordable than the other. So, which do you choose? 933d7f57e6

## Adobe Photoshop CC 2019 Download free With Key x32/64 {{ updAte }} 2023

In short, Photoshop is an imaging software that is used by both professionals and consumers to create images, either static or motion. The application created by the Adobe Corporation allows users to manipulate digital images. This software is used to create anything you can imagine, such as images, charts, 3D effects, or comics. Photoshop produces some of the most efficiently edited images on the Web. By the end of 2011, the Adobe Photoshop users' count more than 65 million, among which most are professionals, just to mention a few. The application created by the Adobe Corporation allows users to manipulate digital images. Using the software, you can create images, charts, 3D effects, and other digital content. The program, which is using in the Adobe product line, affects every industry, including graphic design, photography, user interface, film, and almost every other technical field. The program, which is used after many less expensive alternatives to a photo editor, can be especially useful for the creation of logos or large advertising banners. The improved interface and functions found in this version will keep you using the program longer. Selection handles allow you to isolate and select a specific part of a photo. **Note: The 3D features have been discontinued.** 

https://www.techenable.com/photoshop/common-questions-on-discontinued-3d-features/ The Transform panel allows you to rotate and zoom in and out of a photo. **The 3D feature has been discontinued.** 

https://www.techenable.com/photoshop/common-questions-on-discontinued-3d-features/

download adobe photoshop free laptop download adobe photoshop free latest version download adobe photoshop free version for pc download adobe photoshop free version free download adobe photoshop free trial version download adobe photoshop free trial for windows 10 download adobe photoshop free for android download adobe photoshop free software download adobe photoshop free softonic download adobe photoshop free student

With the Adobe Creative Cloud (CC), you'll have access to original content, products, and services that are designed to help you create extraordinary work. Easily publish your work to the web or desktop, and collaborate with your team using the features of Photoshop, InDesign, and more. The Creative Cloud also provides access to powerful tools for mobile and web, video and animation, and 3D design. One of the biggest changes comes from the way Adobe's categorization feature groups similar images. But, in reality, you'll find even more differences as the Content Aware Fill tool is now more powerful and accurate than ever before. What's not to love about the Adobe Creative Cloud? It includes over 12,000+ templates and assets for visual designers. While you can download free Photoshop Elements templates, the templates in the Adobe Creative Cloud are actually professionally made so you get the best quality possible. Starting with the 2013 update, Photoshop was renamed to Photoshop Creative Cloud. The idea was to create a more cohesive brand image for Adobe's flagship product. The company made a big push to make Photoshop more accessible and to attract like-minded creatives. Adobe also wanted to help craft the vision of professional creative workflow and make sure that their customers' work lives were optimized. It was part of their push to make the company more streamlined. Adobe Photoshop is available in a number of different sizes, but you can now instantly set one of these to where you've been working and then quickly return to the same size. This is great for times when you want to have a direct link to a certain file on your

hard drive. The new snapshot feature allows you to instantly return to a pre-set size, so you can get back to editing your pictures quickly.

Another amazing feature of Photoshop is its ability to work with images, even if the original file is in a different file type. Whether it is.PSD, JPG, TIF, GIF or whatever is the original file type, it can edit and save the file in the same type, if you have the right plug-ins installed. The best part is that, you don't need to change the file types and rename the files. All you need is to open the file in Photoshop and then save the file in the desired file type. Photoshop is one of the most popular and powerful image editing tools available. The Photoshop software is a raster-based image editor. Adobe Photoshop enables you to edit and composition images that are made up of pixels. It has a powerful set of tools that allow you to make perfect edits to the images. If you use Photoshop for editing images, you can use many tools to manipulate the images. One of the amazing tools in Photoshop is the tool that allows you to crop images. The tools in Photoshop allow you to do many different things and even merge the images together and make them look like they are one image. The Photoshop software also allows you to apply different types of effects to the images. You can change the color of the image, and you can make different useful effects to the images. Adobe Photoshop Elements allows users to redo and remix photos in the same manner as Photoshop. Create a new photo by layering a subject on top of another photo. Once you're done, the new image can be printed, saved, or posted online. The RT-MD280 Instantly access your videos at home or on the go, or use it to create your own mini-movie. The MK73 is on the market for today. You can use it to create music, generate beats, and add additional instruments to your audio files. Set up your new creative interface using the new TR-55.

https://techplanet.today/post/pronofoot-expert-plus-v321-crack-bestl

https://tealfeed.com/quickbooks-pos-2013-beast-crack-install-ple7w

https://tealfeed.com/videoredo-crack-keygen-serial-key-top-xit7l

https://techplanet.today/post/2013-new-2-fast-2-furious-6-verified-full-movie-in-hindi-torrent

https://tealfeed.com/fs2004-radar-contact-v40-crackdumpserialexe-tool-j4sxx

https://reallygoodemails.com/trutatconsme

https://techplanet.today/post/procad-2d-designer-2010-crack-updated

https://new.c.mi.com/my/post/638796/Zawgyi Font For Windows 7 32bit BEST Free Download

https://reallygoodemails.com/titiovniru

https://techplanet.today/post/astute-phantasm-v302-for-adobe-1

https://new.c.mi.com/my/post/638791/Jbridge 15 UPD Crack 18

https://techplanet.today/post/link-crack-winpcsign-pro-2010

https://joyme.io/congmerocyan

We are in social media world now. More and more social media contests and paid campaigns have already been stuffed and in need of an efficient tools to run them. For those who are living in social media world, what better tool than Photoshop and Graphic Editing App can be applied to improve your performance. Applying the same light effect on a large quantity of images is a time consuming job which can be automated with the help of the Photoshop Scripts. In this tutorial, we will create a website promotion campaign using Photoshop Scripts. Learn how you can create an Equalizer Script for Photoshop here. Drop Analysis is another feature that has changed the graphics designing industry and that Adobe Photoshop is known for. This feature enables designers to easily find the amount of pixels used for graphics across multiple web sites. From Legacy and Brands, you can quickly click on the drop arrow and it will promptly identify the pixels and graphics used by a

website. It hones down on the exact location or technology used to create the image so designers can more easily create their own design from scratch. Learn all about the feature here! Since it's a Feature of Adobe Photoshop, there are various tools that would help a graphic designer customize a photo in ways that would most likely never be possible in other image editing software. The Basic Arbitrary Shape tool is one such tool, and can be found in the Tools toolbox in Photoshop Elements. This tool lets you draw any shape such as eyes, hair, coffee, and so much more. You can even see a before and after demo of this awesome tool!

https://buzzingtrends.com/index.php/2022/12/24/photoshop-download-gratis-cs5-upd/

https://parshamgamenergy.com/wp-content/uploads/2022/12/Download-free-Adobe-Photoshop-CC-20

15-Version-16-With-Full-Keygen-CRACK-lAtest-release-2.pdf

https://conbluetooth.net/wp-content/uploads/2022/12/omoole.pdf

https://leotextradinginc.com/wp-content/uploads/2022/12/geegmic.pdf

https://takt.style/wp-content/uploads/2022/12/irenchil.pdf

https://worldpronet.site/wp-content/uploads/2022/12/beliran.pdf

https://joyfuljourneyresources.net/wp-content/uploads/2022/12/Photoshop\_Em\_Portugues\_Download\_Gratis\_LINK.pdf

https://leidenalumni.id/wp-content/uploads/2022/12/Free-Photoshop-Cc-Apk-Download-FREE.pdf https://greenearthcannaceuticals.com/wp-content/uploads/2022/12/leslrem.pdf

https://www.alotechnology.com/download-adobe-photoshop-2021-version-22-3-product-key-windows-latest-update-2023/

1. Content Aware Fill - Content Aware Fill is one of the best and most popular tools in Photoshop CC. It's so easy that anyone can use it to insert a seamless object like a person, a tree or a still life into an image. It creates the perfect integration of your added objects into the existing image. However, it has limitations too. For a perfect integration the size of the object inserted should be same as the existing one, and it should be centered to its existing location. In case of an object with different size, CFF may fail to detect the replacement location. To make it easy to use, CFF was made easier, and now users can apply it with a single click, which makes it one of the best Photoshop add on. 2. Smart Object Linking - The one that makes the blending of two images possible that are used for asset insertion or image staging process is Smart Objects. Smart objects keeps the context of the original source image, which increases the quality of the output. It's very easy too. A user drags the source image into the open area, and it is changed into a Smart Object using the "link layer" action. The original context image is set to the target Smart Object with the image assembled. 4. New Filter - Who doesn't love Instagram filters? The best part of it is that you can create your own filters within minutes. A new type of a filter called "Real-Time Preview" was announced, which enables users to upload images to Photoshop and preview it while editing with the new filter. This feature is not yet available at the time of writing this article. But the feature will open a world of possibilities for creativity, as every Photoshop user can make their filters and add with the filters or Photoshop camera.